### J-STAGE 利用発行機関向け

# J-STAGE 書誌情報追加および画面表示改修 リリースノート

### 令和 5年 9月27日

不<mark>科学技術振興機構</mark> (情報基盤事業部 研究成果情報グループ)

### リリースの内容・目的

発行機関からの要望に対応して、以下の改修をリリースし ます。

### 1.書誌情報の追加

・GraphicalAbstractのキャプションの情報登録、画面表示を追加

### 2. 全文HTML画面の改修

・全文HTML画面の表示仕様の修正10点を実施

①図のキャプションのツールチップ表示内の改行追加 ⑥数式直後の表との行間表示追加 ②図のキャプション中の引用文献リンク押下時の動作変更 ⑦画像形式の表のキャプションと画像の間の改行挿入 ③表のキャプションのツールチップ表示文言修正 ⑧<boxed-text>の文字サイズの調整 (4)画像形式の表の表示サイズ改善 の形式 の段落後に<boxed-text>がある場合の行間表示追加 ⑤本文内に数式と表を含む場合の行間表示追加 ⑩数式をセンタリング表示する仕様に統一

### 3.書誌/全文HTML画面の改修

・Data Availability Statementの日付表記を変更

### ■リリース日 令和5年 9月30日(土)

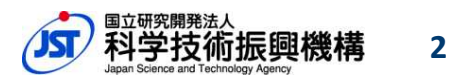

### 1.書誌情報の追加

#### **GraphicalAbstract**のキャプションの情報登録、表示を追加

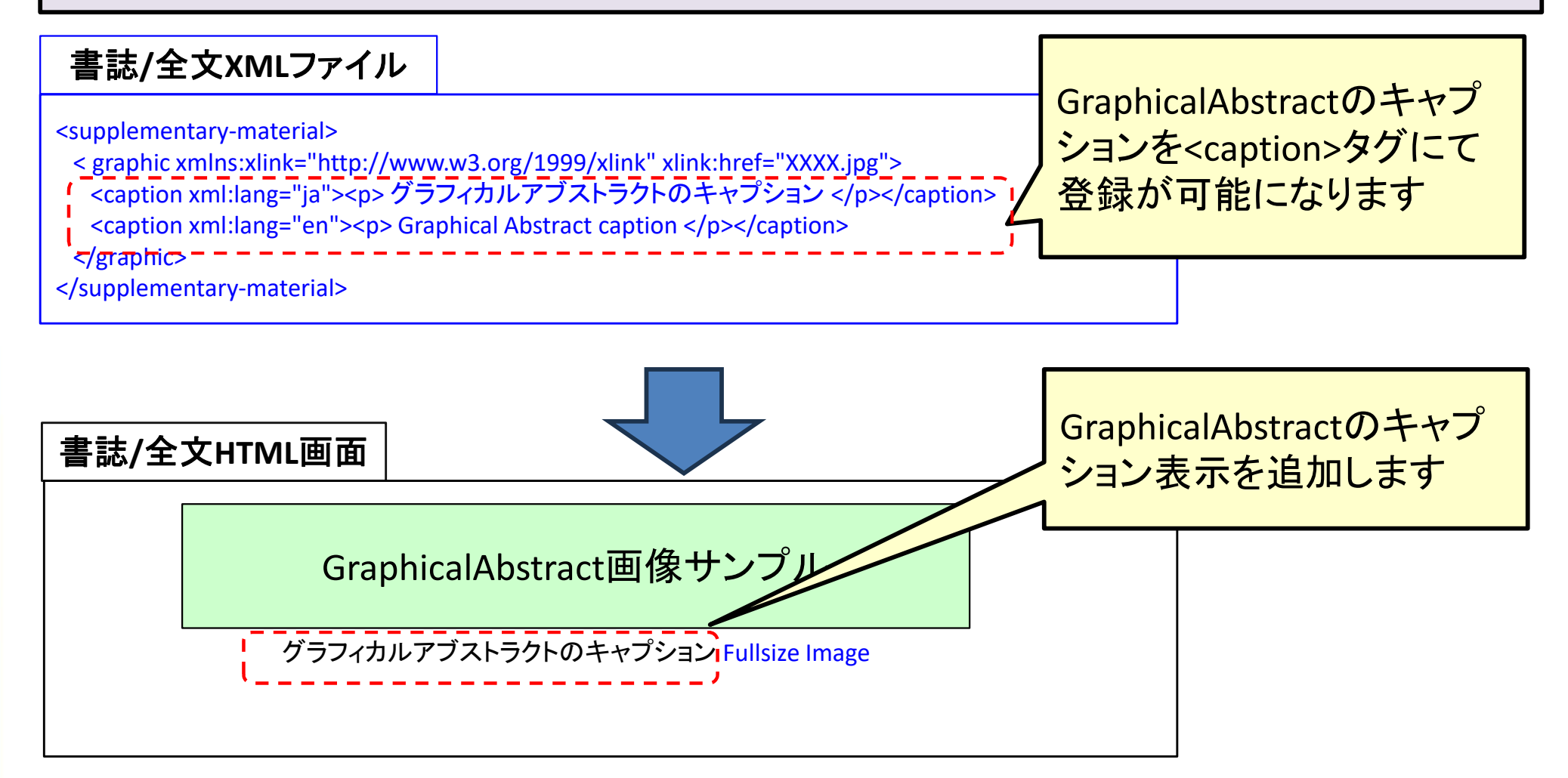

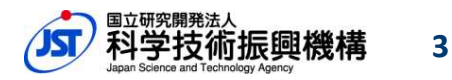

### ①図のキャプションのツールチップ表示内の改行追加

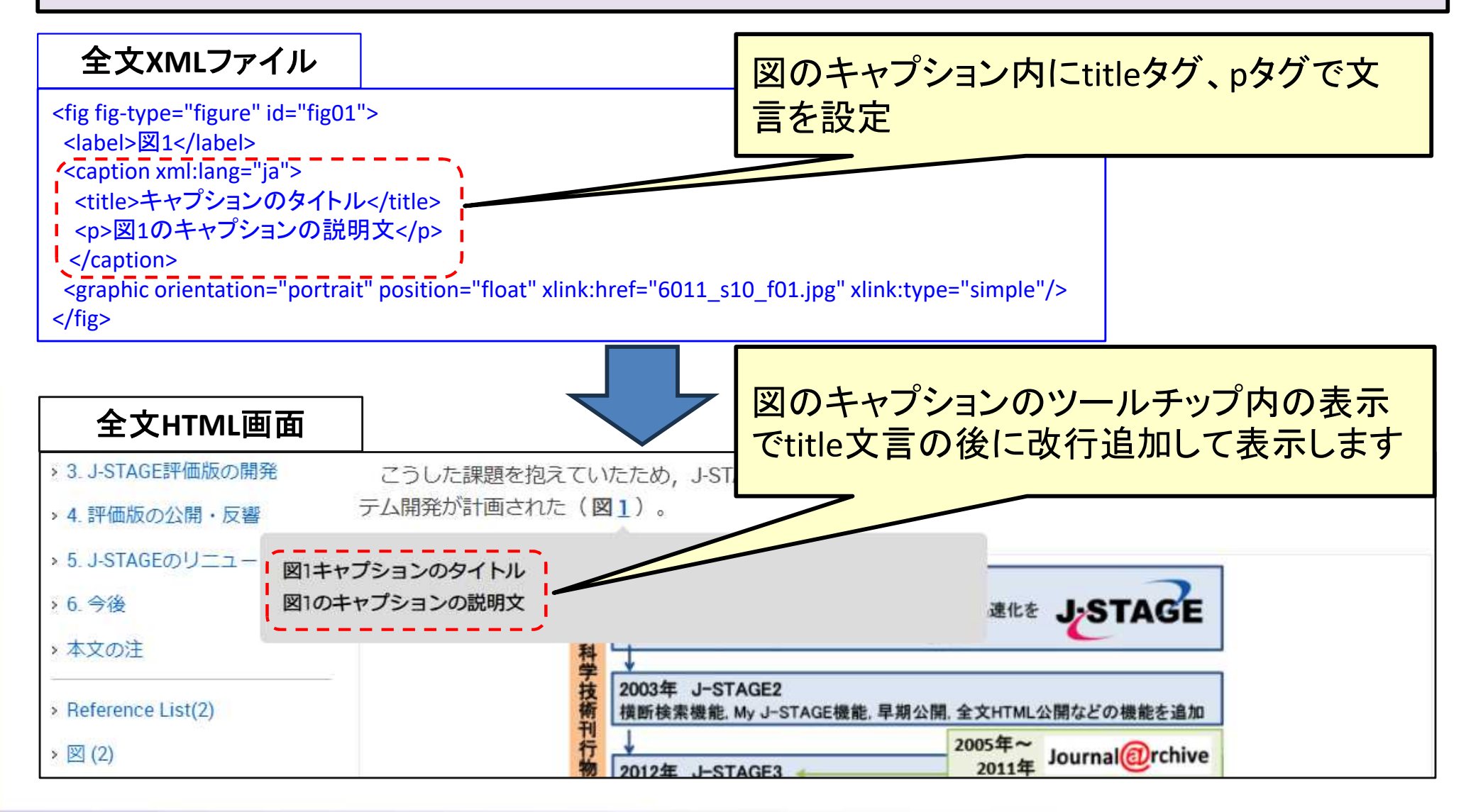

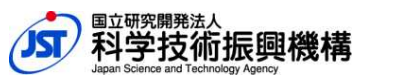

**4**

### ②図のキャプション中の引用文献リンク押下時の動作変更

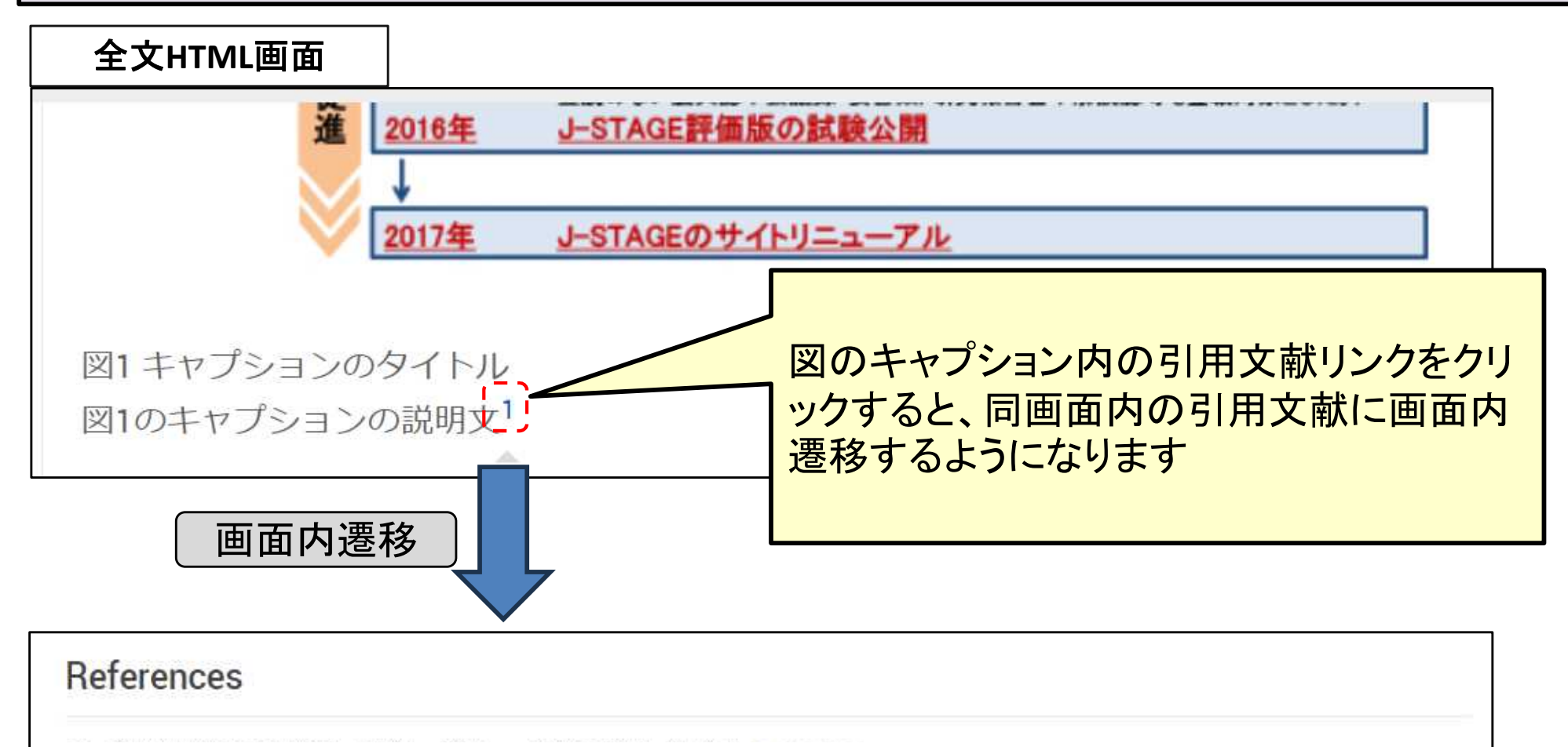

1) 科学太郎, サンプル引用文献タイトル, サンプルジャーナル., 10, 1-10 (2023)

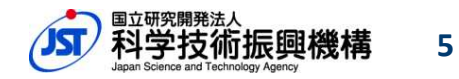

### ③表のキャプションのツールチップ表示文言修正

#### 全文**HTML**画面

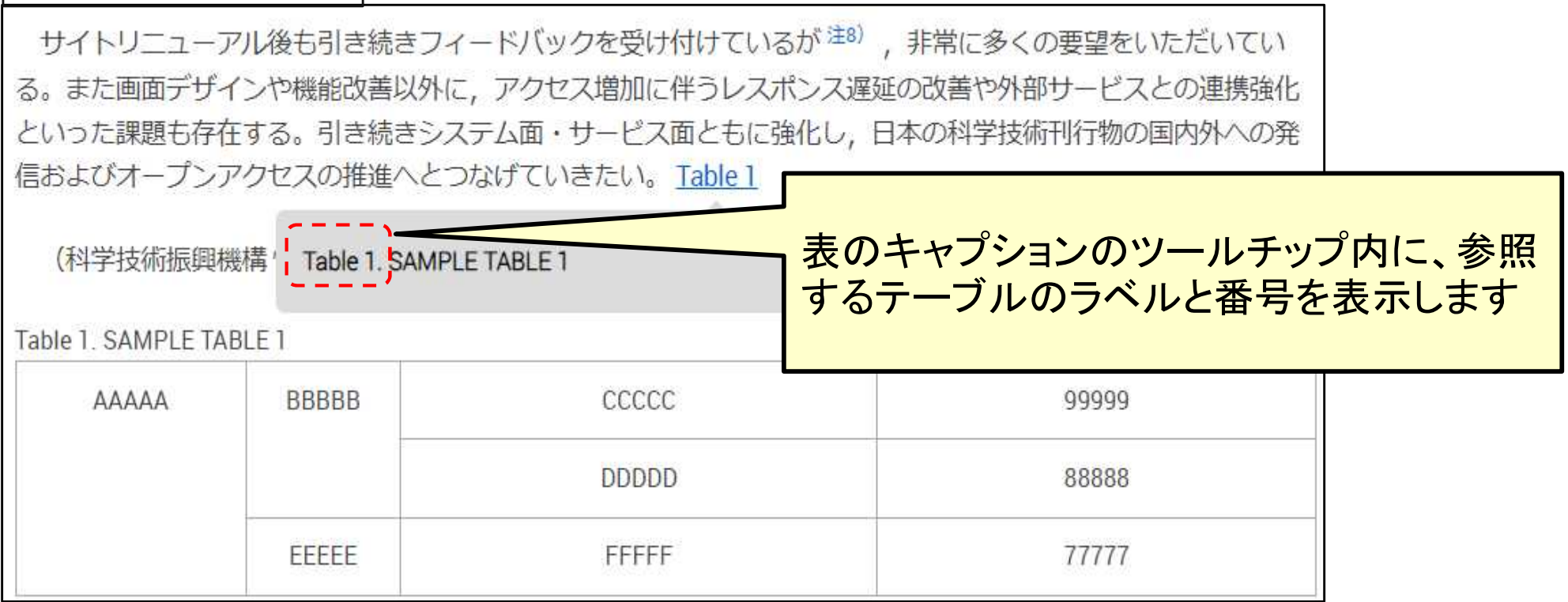

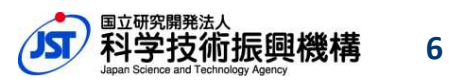

### ④画像形式の表の表示サイズ改善

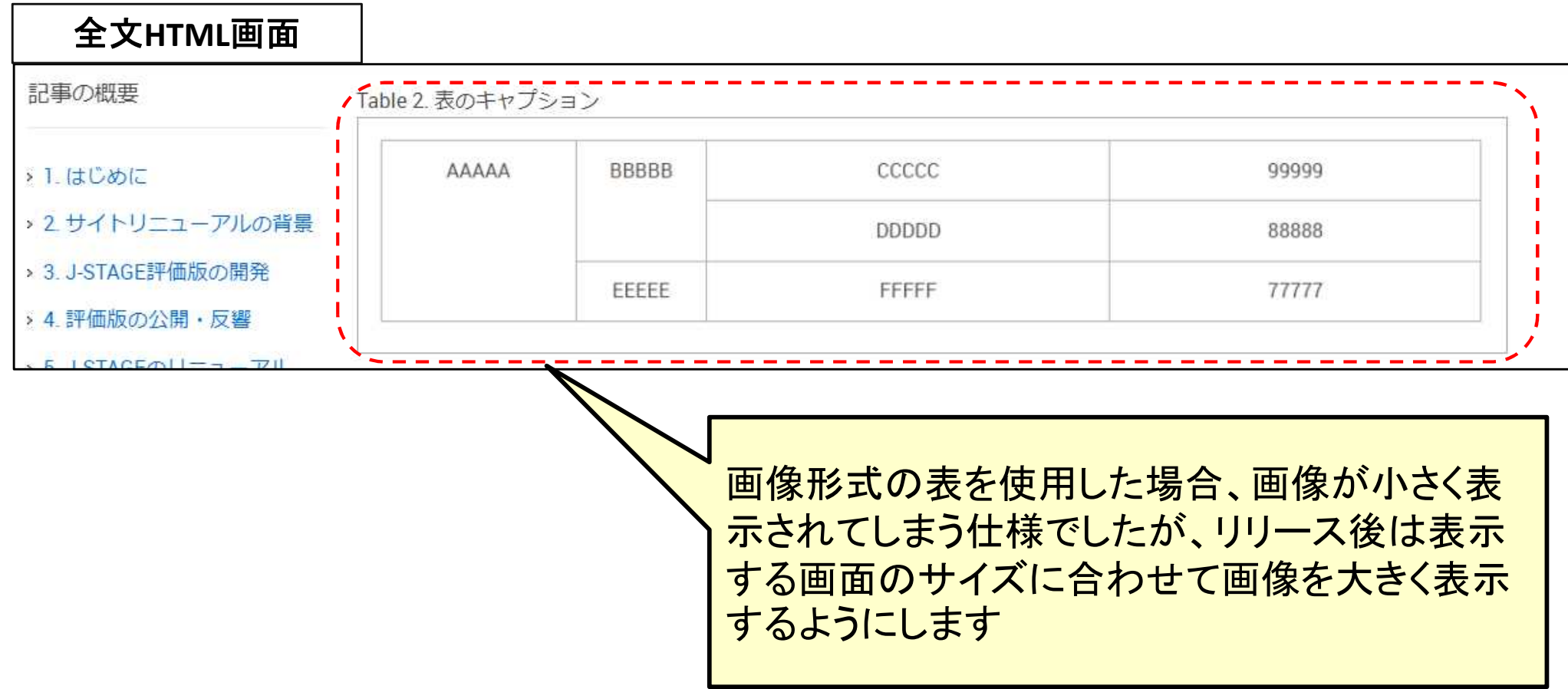

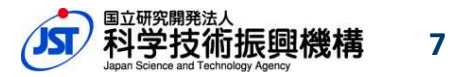

#### ⑤本文内に数式と表を含む場合の行間表示追加

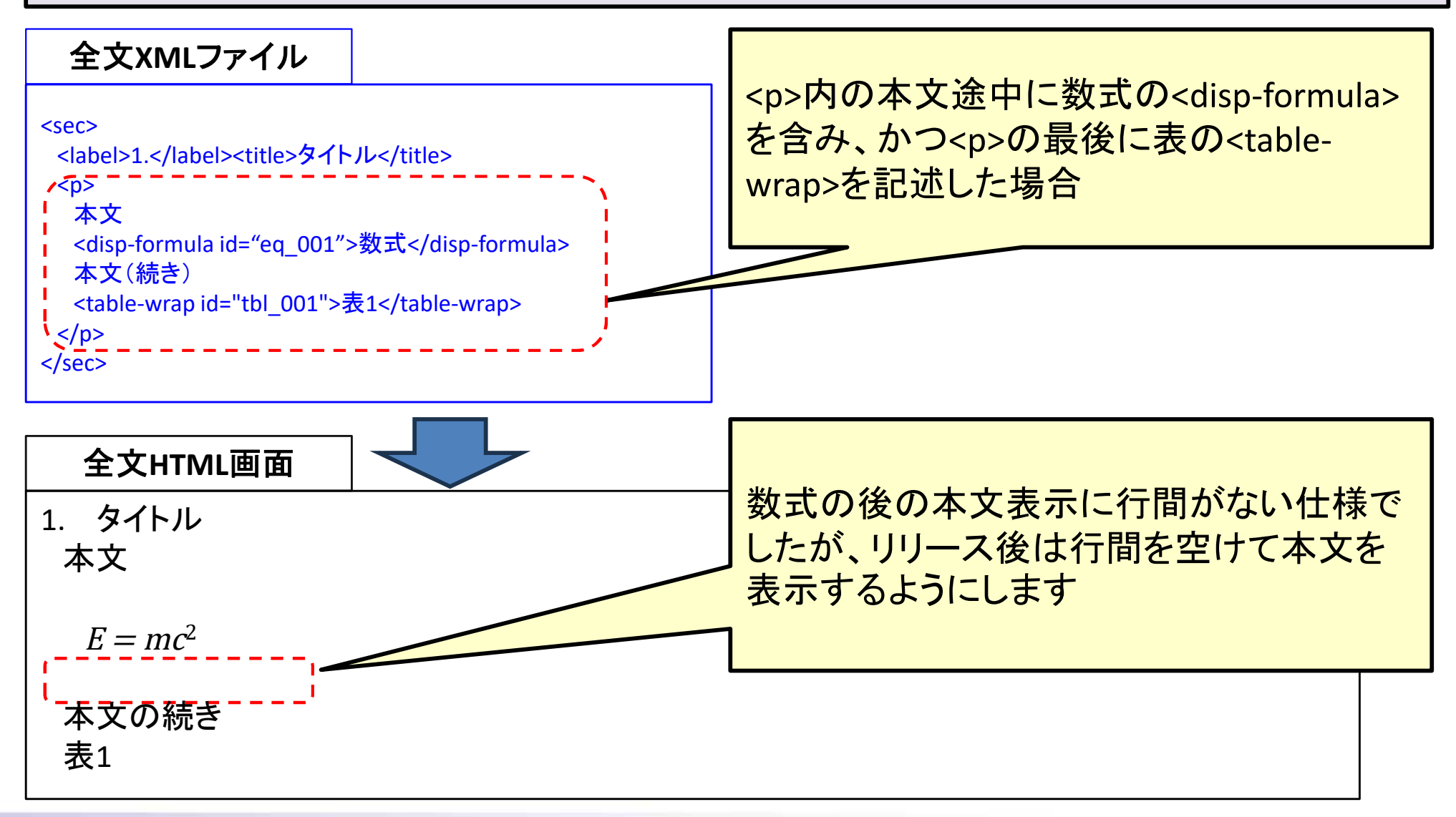

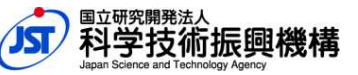

### ⑥数式直後の表との行間表示追加

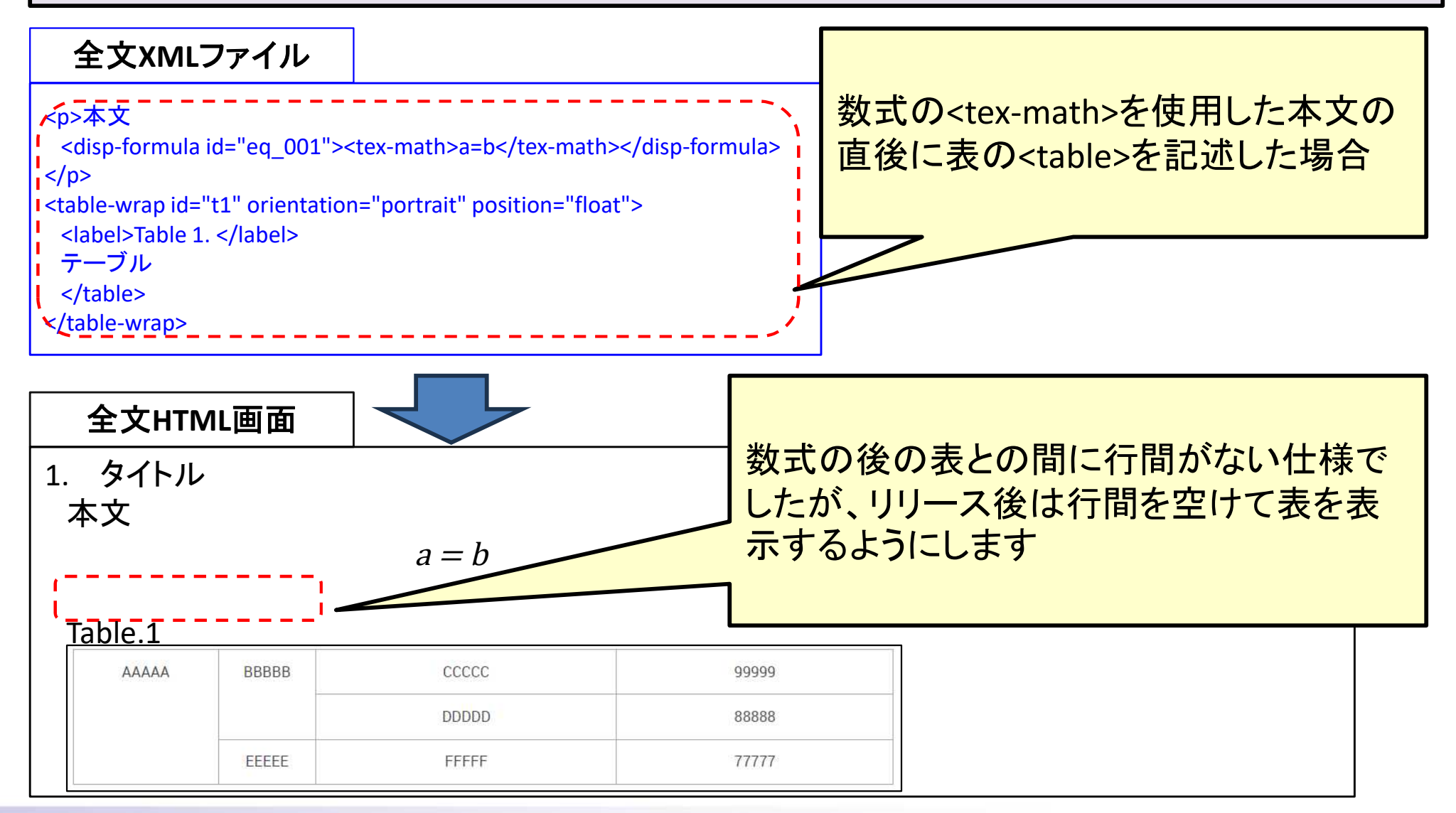

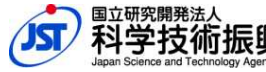

#### ⑦画像形式の表のキャプションと画像の間の改行挿入

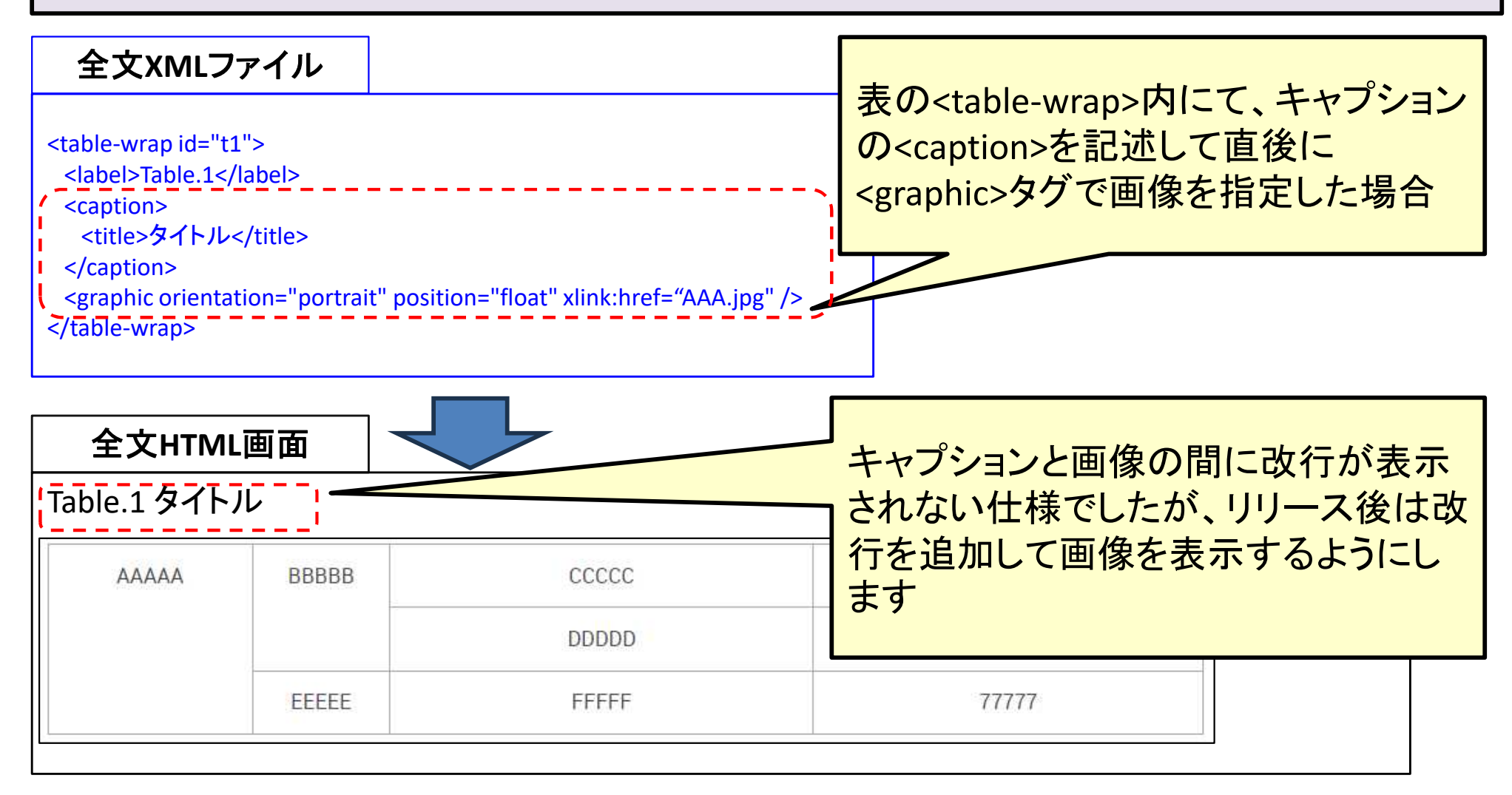

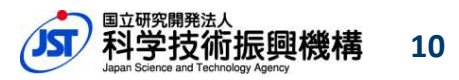

#### ⑧**<boxed-text>**の文字サイズ調整

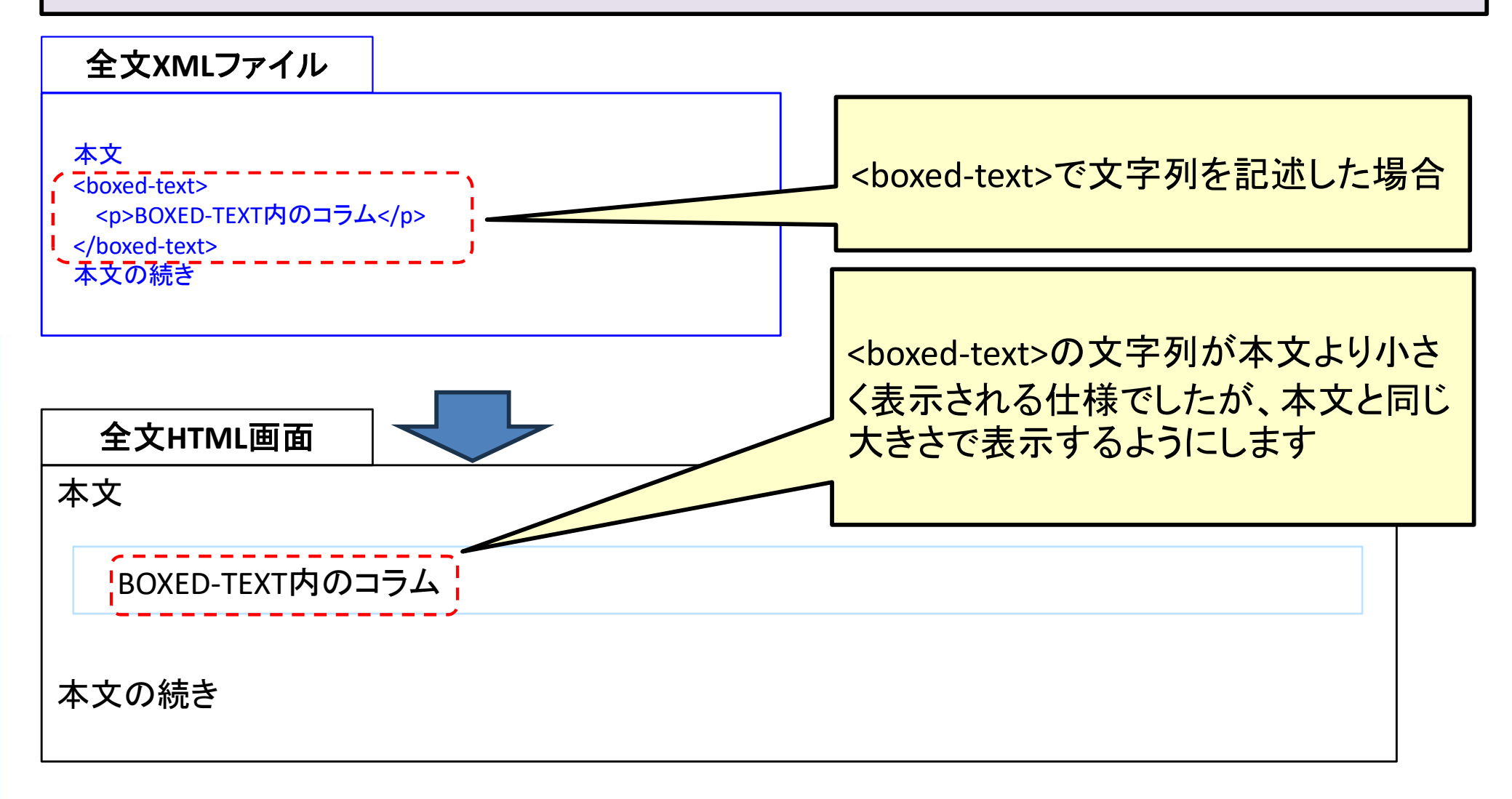

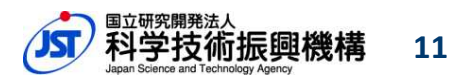

#### ⑨段落後に**<boxed-text>**がある場合の行間表示追加

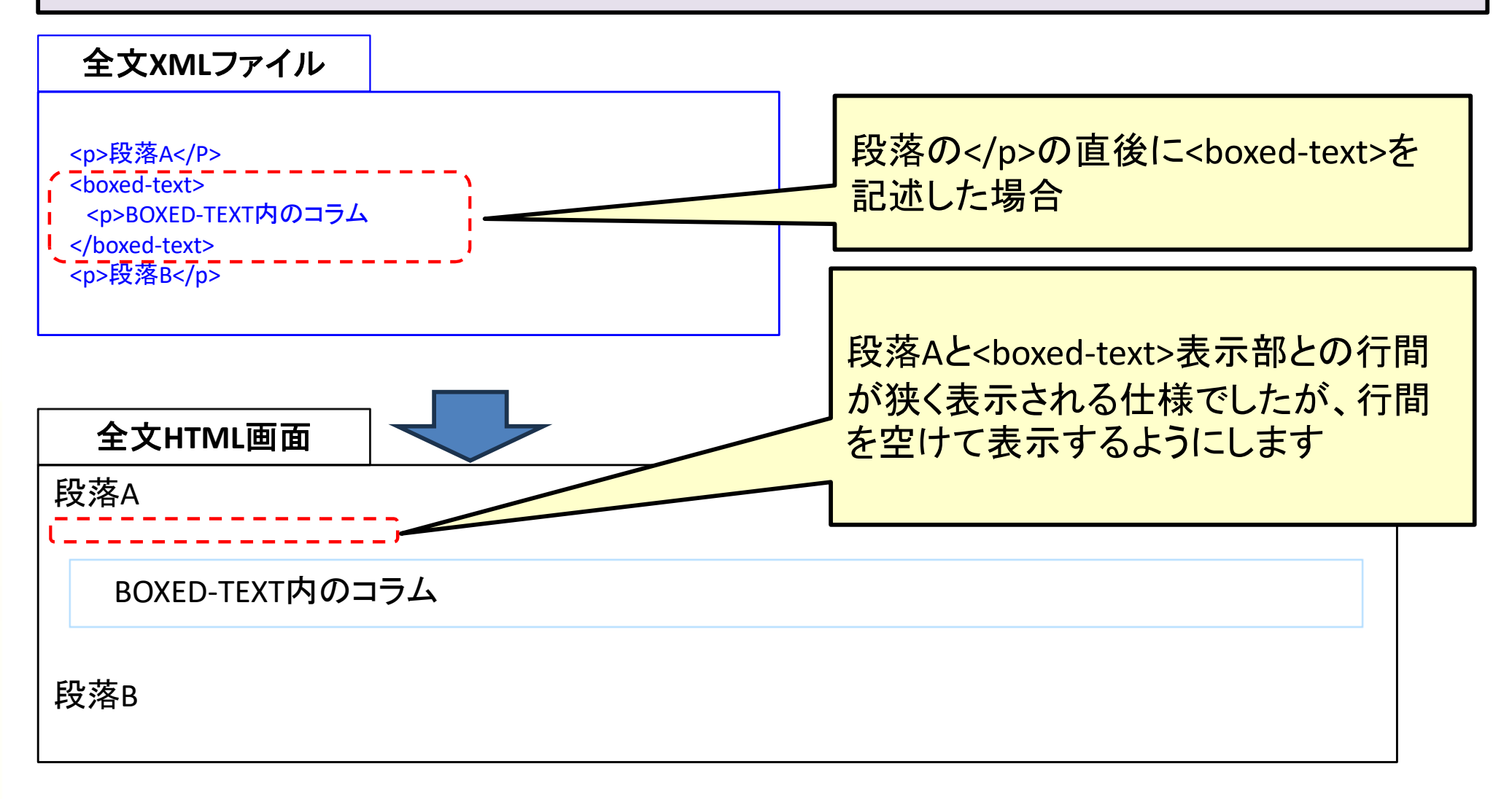

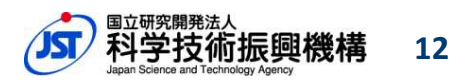

#### ⑩数式をセンタリング表示する仕様に統一

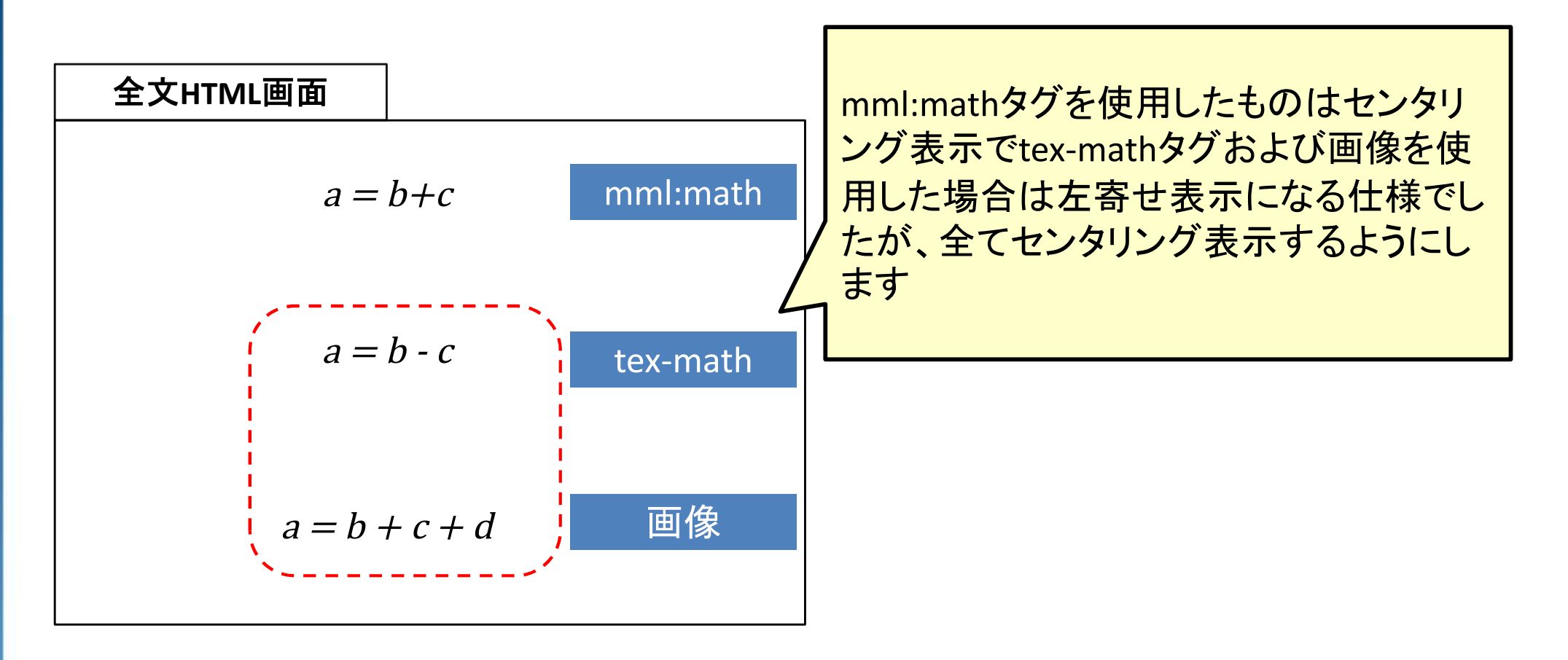

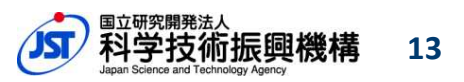

## 3. 書誌/全文HTML画面の改修

#### **Data Availability Statement**の日付表記を変更(**UTC**から**JST/YYYY-MM-DD**形式に変更)

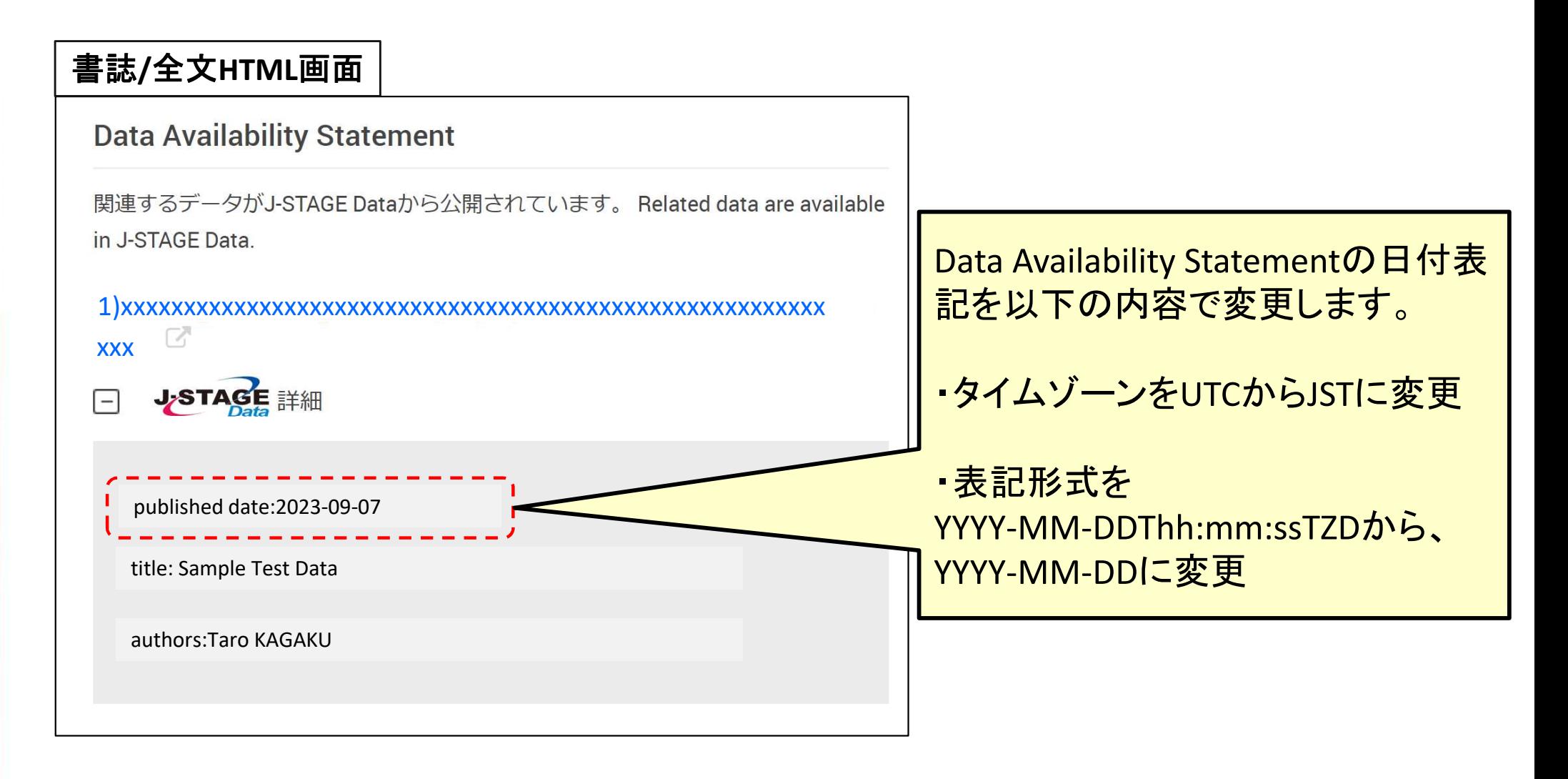

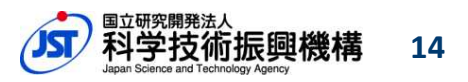